## Blöcke 10,5 x 21 Dateigröße:

**115 x 220 mm 105 x 210 mm**

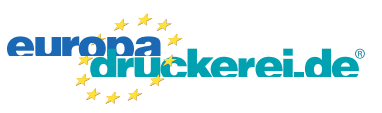

## Ausrichtung und Stand

 $oder$   $1$ 

 $\mathcal{L}$ 

A-Seite A-Seite

 $\heartsuit$ 

## **Druckdatenvorgaben von europadruckerei.de**

Bitte beachten Sie, dass Sie Ihre Vorlage korrekt positionieren. Zur Leimung richten wir uns nach dem Stand Ihrer Datei und leimen dann entsprechend links bzw. am Kopf.

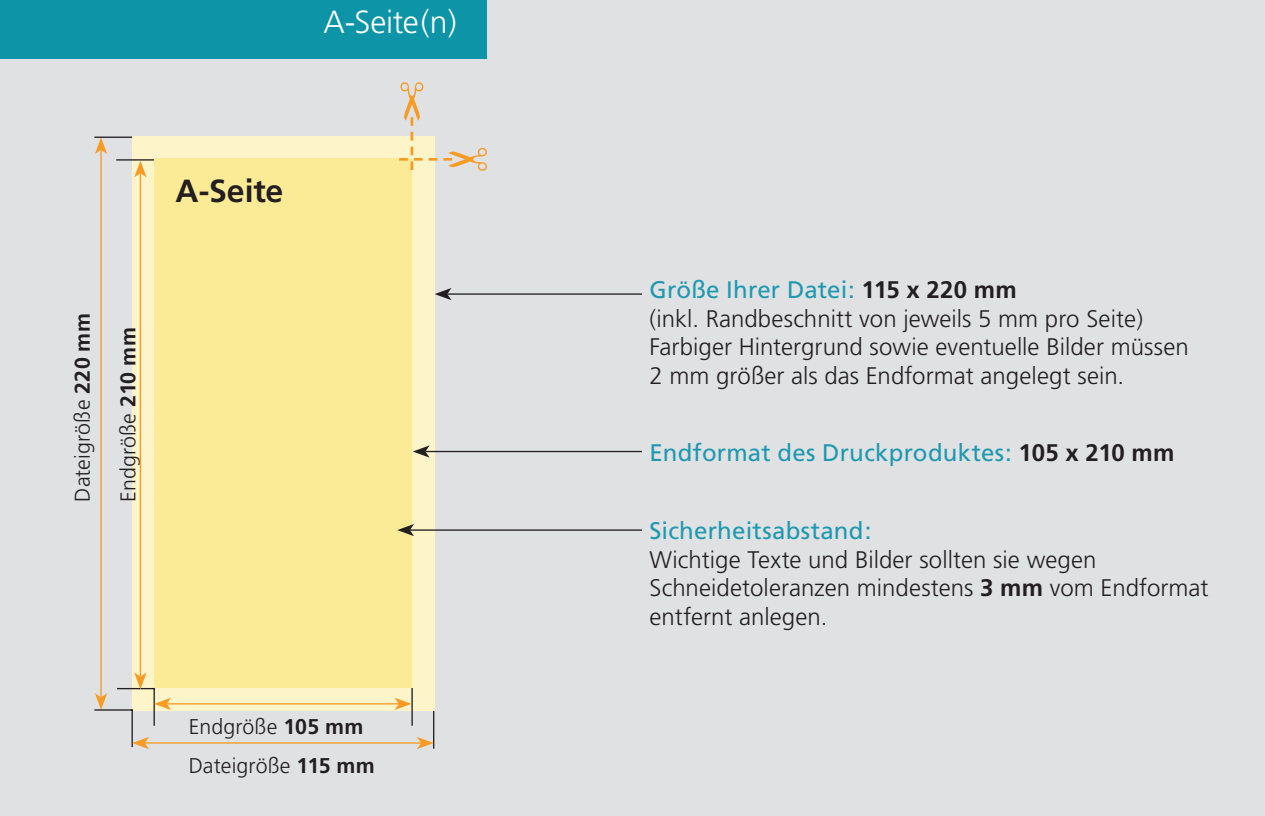

## Nutzen Sie unsere Druckerei App

e de la provincia de la construcción de la construcción de la construcción de la construcción de la construcció<br>La construcción de la construcción de la construcción de la construcción de la construcción de la construcción

Ξ

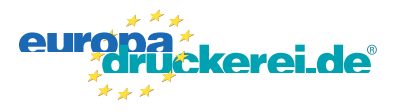

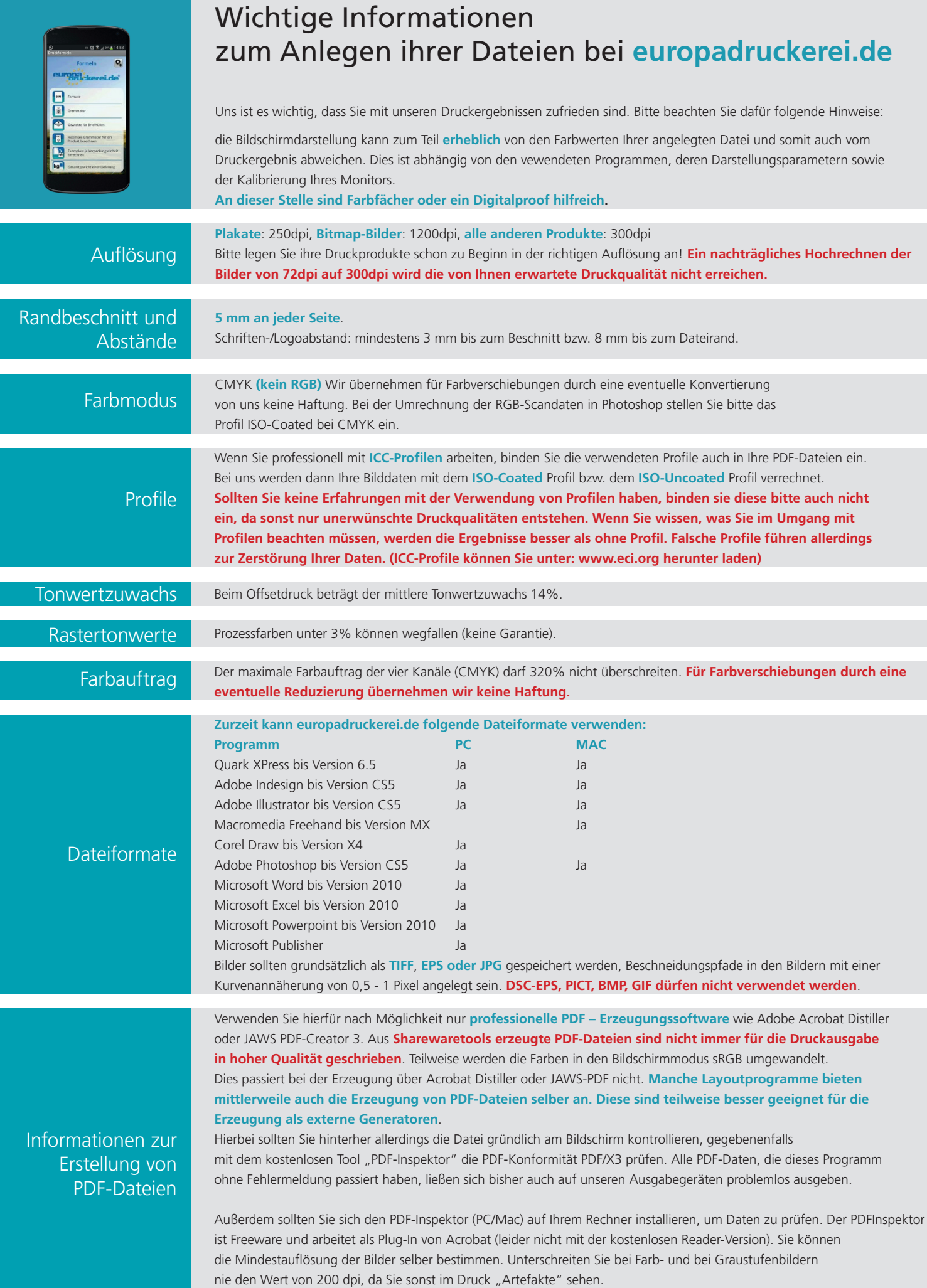